## ี รายละเอียดงบประมาณรายจ่ายทั่วไป ประจำปีงบประมาณ พ.ศ.2554

## เทศบาลนครนครสวรรค์

อำเภอเมือง ฯ ้จังหวัดนครสวรรค์

รายล่ายลำแนกตามหน่วยงาน

. . . . . . . . . . . . . . . . .

## กองวิชาการและแผนงาน (52002)

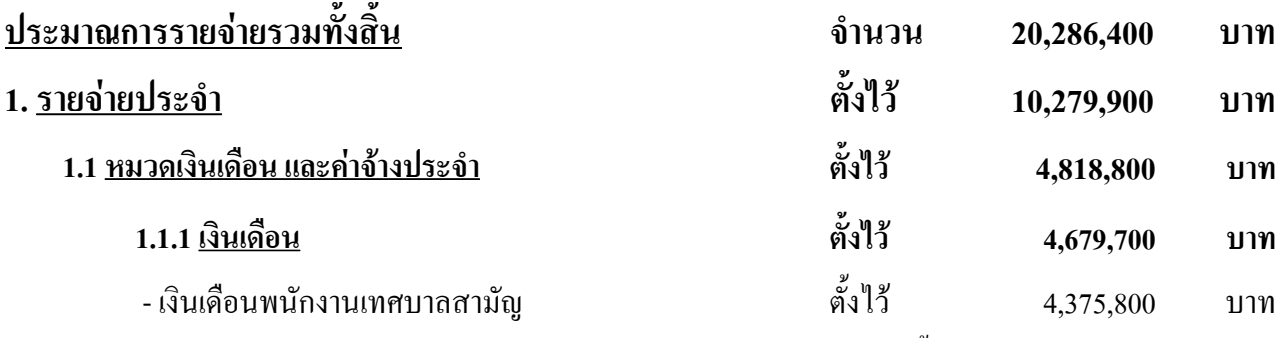

ี สำหรับจ่ายเป็นเงินเดือนพนักงานเทศบาลสามัญพร้อมเงินปรับปรุงเงินเดือน โดยตั้งจ่ายจากเงินรายใด้ ปรากฏ ในแผนงานบริหารงานทั่วไป

- เงินเพิ่มการครองชีพชั่วคราวของพนักงานเทศบาลสามัญ ดั้งไว้ 169,500 ๚าท ี สำหรับจ่ายเป็นเงินเพิ่มการครองชีพชั่วคราวของพนักงานเทศบาลสามัญ โดยตั้งจ่ายจากเงินรายได้ ปรากฏใน แผนงานบริหารงานทั่วไป

ลั้งใ% - เงินเพิ่มประจำตำแหน่งผ้บริหาร 67.200 ๚าท ี สำหรับจ่ายเป็นเงินเพิ่มประจำตำแหน่งผู้บริหาร ระดับ *8* ในอัตราเดือนละ *5,600* บาท จำนวน *1* ราย โดยตั้งจ่าย จากเงินรายได้ ปรากฏในแผนงานบริหารงานทั่วไป

- เงินเพิ่มค่าตอบแทนพนักงานเทศบาลที่ได้รับเงินประจำตำแหน่ง ตั้งไว้ 67.200 บาท ้สำหรับจ่ายเป็นเงินเพิ่มค่าตอบแทนพนักงานเทศบาลที่ได้รับเงินประจำตำแหน่ง ตามกฎหมายว่าด้วยเงินเดือนและ ้เงินประจำตำแหน่ง จำนวน 1 ราย ในอัตราเดือนละ 5,600 บาท ตามหนังสือกระทรวงมหาดไทย ด่วนที่สุด ที่ มท ๐๘๐ธ.๓/ว ๖๗๗ ถงวันที่ ๒๗ เมษายน ๒๕๔๗ โดยตั้งจ่ายจากเงินรายได้ ปรากฏในแผนงานบริหารงาน ทั่วไป

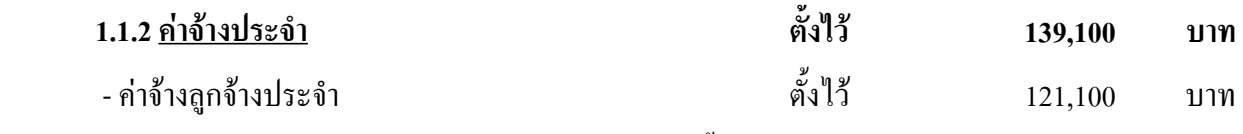

ี่ สำหรับจ่ายเป็นค่าจ้างลูกจ้างประจำพร้อมเงินปรับปรุงค่าจ้าง โดยตั้งจ่ายจากเงินรายได้ ปรากฏในแผนงาน บริหารงานทั่วไป

 - !
"#" \$% \$!#"
& 2/
-"./0
 18,000 สำหรับจ่ายเป็นเงินเพิ่มการครองชีพชั่วคราวของลูกจ้างประจำ โดยตั้งจ่ายจากเงินรายใด้ ปรากฏในแผนงาน บริหารงานทั่วไป

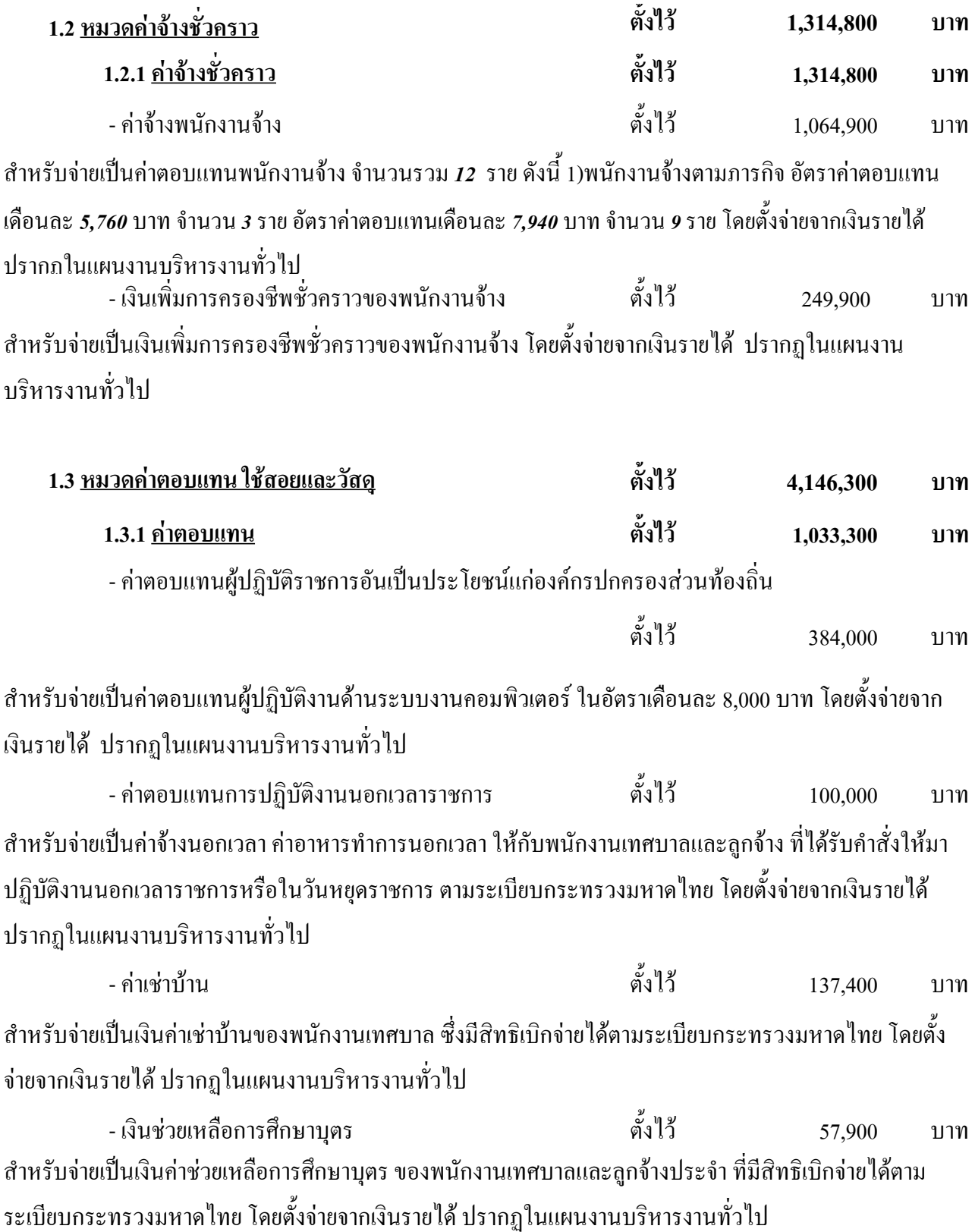

ดั้งไว้ - เงินช่วยเหลือค่ารักษาพยาบาล 350,000 บาท ี สำหรับจ่ายเป็นเงินช่วยเหลือค่ารักษาพยาบาลของพนักงานเทศบาล ลูกจ้างประจำ และครอบครัว ที่มีสิทธิเบิกจ่าย ได้ตามระเบียบกระทรวงมหาดไทย โดยตั้งจ่ายจากเงินรายได้ ปรากฏในแผนงานบริหารงานทั่วไป

ดั้งไว้ - ค่ารางวัลกรรมการสุดบ  $2.000$ บาท ี สำหรับจ่ายเป็นค่ารางวัลกรรมการสอบในกรณีสอบสวนวินัยพนักงานเทศบาล หรือกรณีอื่น ๆ ที่มีระเบียบให้จ่าย ได้ โดยตั้งจ่ายจากเงินรายได้ ปรากฏในแผนงานบริหารงานทั่วไป

ดั้งไว้ - ค่ารางวัลสิบบบบำจับ 2.000 **1171** สำหรับจ่ายเป็นค่ารางวัลสินบนนำจับผู้กระทำผิดเทศบัญญัติและผิดพระราชบัญญัติ เช่น พระราชบัญญัติควบคุม ้อาคาร พระราชบัญญัติควบคุมการฆ่าสัตว์และจำหน่ายเนื้อสัตว์ เป็นต้น โดยตั้งจ่ายจากเงินรายได้ ปรากฏใน แผนงานบริหารงานทั่วไป

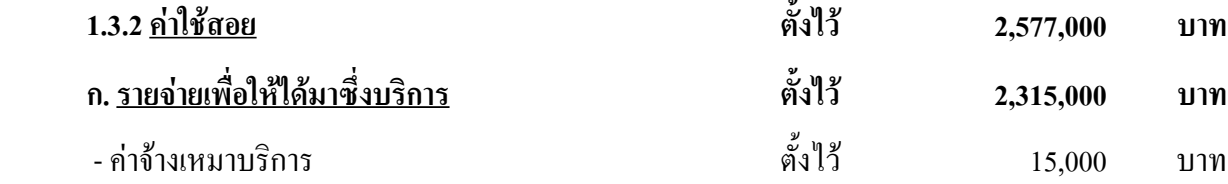

้สำหรับจ่ายเป็นค่าจ้างเหมาบริการ บคคลภายนอกกระทำการอย่างใดอย่างหนึ่ง ซึ่งมิใช่การประกอบ ดัดแปลง ต่อ ้เติมครุภัณฑ์หรือสิ่งก่อสร้าง ค่าเย็บเล่มเข้าปกเทศบัญญัติงบประมาณ แผนพัฒนาเทศบาล โดยตั้งจ่ายจากเงินรายได้ ปรากฏในแผนงานบริหารงานทั่วไป

ดั้งไว้ - ค่าธรรมเนียมและค่าลงทะเบียนต่าง ๆ 80,000 **1171** ้สำหรับจ่ายเป็นค่าธรรมเนียมและค่าลงทะเบียนต่าง ๆ ในการฝึกอบรมสัมมนาต่าง ๆ ของพนักงานเทศบาลหรือ ้ค่าใช้จ่ายที่เทศบาลต้องจ่ายให้แก่หน่วยงานอื่น เช่น ค่าธรรมเนียมศาล ค่าธรรมเนียมรังวัดสอบเขตที่ดิน เป็นต้น โดยตั้งจ่ายจากเงินรายได้ ปรากฏในแผนงานบริหารงานทั่วไป

ดั้งใ?้ - ค่าโฆษณาและเผยแพร่ 1,600,000 บาท ้สำหรับจ่ายเป็นค่าจ้างเหมาโฆษณาและเผยแพร่ข่าวทางวิทยุกระจายเสียง โทรทัศน์ โรงมหรสพ ค่าจัดทำบรรยาย ี่ สรุปแนะนำเทศบาล ค่าจัดทำรายงานสรุปผลการดำเนินงานประจำปี ค่าจัดทำวารสารบ้านเราและวารสารบ้านเรา (ฉบับพิเศษ) ค่าจัดทำสิ่งพิมพ์ต่าง ๆและรายการอื่นที่เกี่ยวข้องและจำเป็น โดยตั้งจ่ายจากเงินรายได้ จำนวน 1,248,602 บาท และเงินอุดหนุนทั่วไปฯ จำนวน 351,398 บาท ปรากฏในแผนงานบริหารงานทั่วไป . ลั้งใ?้ - ค่าใช้จ่ายในการดำเนินการตามคำพิพากษา 20.000 **1171** ้สำหรับจ่ายเป็นค่าใช้จ่ายในการดำเนินการตามคำสั่งหรือคำพิพากษาของศาล โดยตั้งจ่ายจากเงินรายได้ ปรากฏใน แผบงาบบริหารงาบทั่วไป

- ค่าดูแลรักษาระบบกล้องโทรทัศน์วงจรปิด ลั้งใ% 600 000 บาท สำหรับจ่ายเป็นค่าดูแลรักษา(Maintenance) ระบบกล้องโทรทัศน์วงจรปิด และอุปกรณ์ต่อพ่วง จำนวนไม่น้อยกว่า 96 ชุด และดูแลรักษาโครงข่ายรวมศูนย์ข้อมูลสารสนเทศเทศบาลนครนครสวรรค์ จำนวนไม่น้อยกว่า 24 จุด ตาม ้ รายละเอียดที่เทศบาลกำหนด โดยตั้งจ่ายจากเงินรายได้ ปรากฏในแผนงานบริหารงานทั่วไป

 $-79-$ 

<u>ข. รายจ่ายที่เกี่ยวเนื่องกับการปฏิบัติราชการที่ไม่เข้าลักษณะรายจ่ายหมวดอื่น ๆ</u>

ตั้งไว้ 152,000 บาท ดั้งไว้ - ค่าใช้จ่ายในการเดินทางไปราชการในราชอาณาจักร 50,000 บาท ้สำหรับจ่ายเป็นค่าเบี้ยเลี้ยงเดินทาง ค่าพาหนะ ค่าเช่าที่พัก หรือค่าใช้จ่ายอื่น ๆ ของพนักงานเทศบาลและลูกจ้างที่ ้มีคำสั่งให้ไปราชการ โดยตั้งจ่ายจากเงินรายได้ ปรากฏในแผนงานบริหารงานทั่วไป ดั้งไว้ - เงินช่วยเหลือราชการต้องคดีอาณา  $2.000$ **1111** สำหรับจ่ายเป็นเงินช่วยเหลือข้าราชการหรือลูกจ้าง ที่ถูกกล่าวหาหรือถูกฟ้องคดีอาญา ตามหนังสือสั่งการ ที่ มท ้ o๔o๗/ว ๑o๕๘ ถงวันที่ ๑๗ กันยายน ๒๕๓๐ โดยตั้งจ่ายจากเงินรายใด้ ปรากฏในแผนงานบริหารงานทั่วไป - ค่าใช้จ่ายรับฟังความคิดเห็นของประชาชน ดั้งไว้ 100,000 บาท ี สำหรับจ่ายเป็นค่าใช้จ่ายในการโฆษณาประชาสัมพันธ์ ตู้ ปณ.999 ในสื่อประชาสัมพันธ์ต่าง ๆ จัดทำเอกสาร ้เผยแพร่ประชาสัมพันธ์ จัดประชุมชี้แจง สำรวจ และรับฟังความคิดเห็นของประชาชน ค่าวัสดุสำนักงาน ค่าวัสดุ ์ โฆษณาและเผยแพร่ ค่าวัสดุงานบ้านงานครัว และค่าใช้จ่ายอื่น ๆ ที่เกี่ยวข้อง โดยตั้งจ่ายจากเงินรายได้ ปรากฏใน แผนงานบริหารงานทั่วไป (ยทธศาสตร์ด้านการบริหารจัดการที่ดี) <u>ค. รายจ่ายเพื่อบำรุงรักษาหรือซ่อมแซมทรัพย์สิน</u> .สั้งใ?้ 110.000 **11191** ลั้งไ?้ - ค่าบำรงรักษาหรือซ่อมแซมครภัณฑ์ 70.000 **1111** ้สำหรับจ่ายเป็นค่าบำรุงรักษาหรือซ่อมแซมครุภัณฑ์ เช่น เครื่องพิมพ์คีด เครื่องคอมพิวเตอร์ เครื่องถ่ายสำเนา ระบบดิจิตอล กล้องถ่ายรูป กล้องวิดิโอ เป็นต้น โดยตั้งจ่ายจากเงินรายได้ ปรากฏในแผนงานบริหารงานทั่วไป ลั้งไว้ - ค่าบำรุงรักษาหรือซ่อมแซมยานพาหนะ 40,000 บาท ี สำหรับจ่ายเป็นค่าบำรุงรักษาหรือซ่อมแซมยานพาหนะ เช่น รถยนต์ รถจักรยานยนต์ เป็นต้น โดยตั้งจ่ายจากเงิน รายได้ ปรากฏในแผนงานบริหารงานทั่วไป ตั้งไว้ <u>1.3.3 ค่าวัสด</u> 536,000 บาท ลั้งไร้ - ค่าวัสดุสำนักงาน 120,000 บาท ้สำหรับจ่ายเป็นค่าวัสดุสำนักงาน เช่น กระดาษ ดินสอ ปากกา ยางลบ สิ่งพิมพ์ที่ได้จากการซื้อหรือจ้างพิมพ์ ้ฯลฯ โดยตั้งจ่ายจากเงินรายได้ ปรากฏในแผนงานบริหารงานทั่วไป - ค่าวัสดุไฟฟ้าและวิทยุ . อ้ำไว้ 6.000 **11711** ี่ สำหรับจ่ายเป็นค่าวัสดุไฟฟ้าและวิทยุ เช่น สายไฟฟ้า ปลั๊กไฟฟ้า ฯลฯ โดยตั้งจ่ายจากเงินรายได้ ปรากฏใน แผนงานบริหารงานทั่วไป ดั้งไว้ - ค่าวัสดุงานบ้านงานครัว 2.000 **1171** ี สำหรับจ่ายเป็นค่าวัสดุงานบ้านงานครัว เช่น วัสดุที่ใช้ทำความสะอาดรถยนต์ สเปรย์ปรับอากาศ น้ำยาล้างรถยนต์ ี ฯลฯ โดยตั้งจ่ายจากเงินรายได้ ปรากฏในแผนงานบริหารงานทั่วไป ดั้งไว้ - ค่าวัสดยานพาหนะและขนส่ง 8,000 บาท ้สำหรับจ่ายเป็นค่าวัสดุยานพาหนะและขนส่ง เช่น ยางนอก ยางใน น้ำมันเบรก แบตเตอรี่ ฯลฯ โดยตั้งจ่ายจาก ้เงินรายได้ ปรากฏในแผนงานบริหารงานทั่วไป

 - #+
5\$ ,.1+ ! 200,000 สำหรับจ่ายเป็นค่าวัสดุเชื้อเพลิงและหล่อลื่น เช่น น้ำมันดีเซล น้ำมันเบนซิน น้ำมันเครื่อง ฯลฯ โดยตั้งจ่ายจากเงิน รายได้ ปรากฏในแผนงานบริหารงานทั่วไป

- ค่าวัสดุโฆษณาและเผยแพร่ "+ 50,000 สำหรับจ่ายเป็นค่าวัสดุโฆษณาและเผยแพร่ กิจการต่าง ๆ ของเทศบาล เช่น กระดาษเขียนโปสเตอร์ ฟิล์ม เทป แผ่นซีดี ฯลฯ โดยตั้งจ่ายจากเงินรายได้ ปรากฏในแผนงานบริหารงานทั่วไป

- ค่าวัสดุคอมพิวเตอร์ "G 150,000 สำหรับจ่ายเป็นค่าวัสดุกอมพิวเตอร์ เช่น แผ่นบันทึกข้อมูล หมึกพิมพ์ แป้นพิมพ์ เมนบอร์ด(Main Board) เมาส์ (Mouse) โปรแกรมคอมพิวเตอร์หรือซอฟต์แวร์ที่มีราคาหน่วยหนึ่งไม่เกิน *20,000* บาท เครื่องอ่านและบันทึก ข้อมูล ฯลฯ โดยตั้งจ่ายจากเงินรายได้ ปรากฏในแผนงานบริหารงานทั่วไป

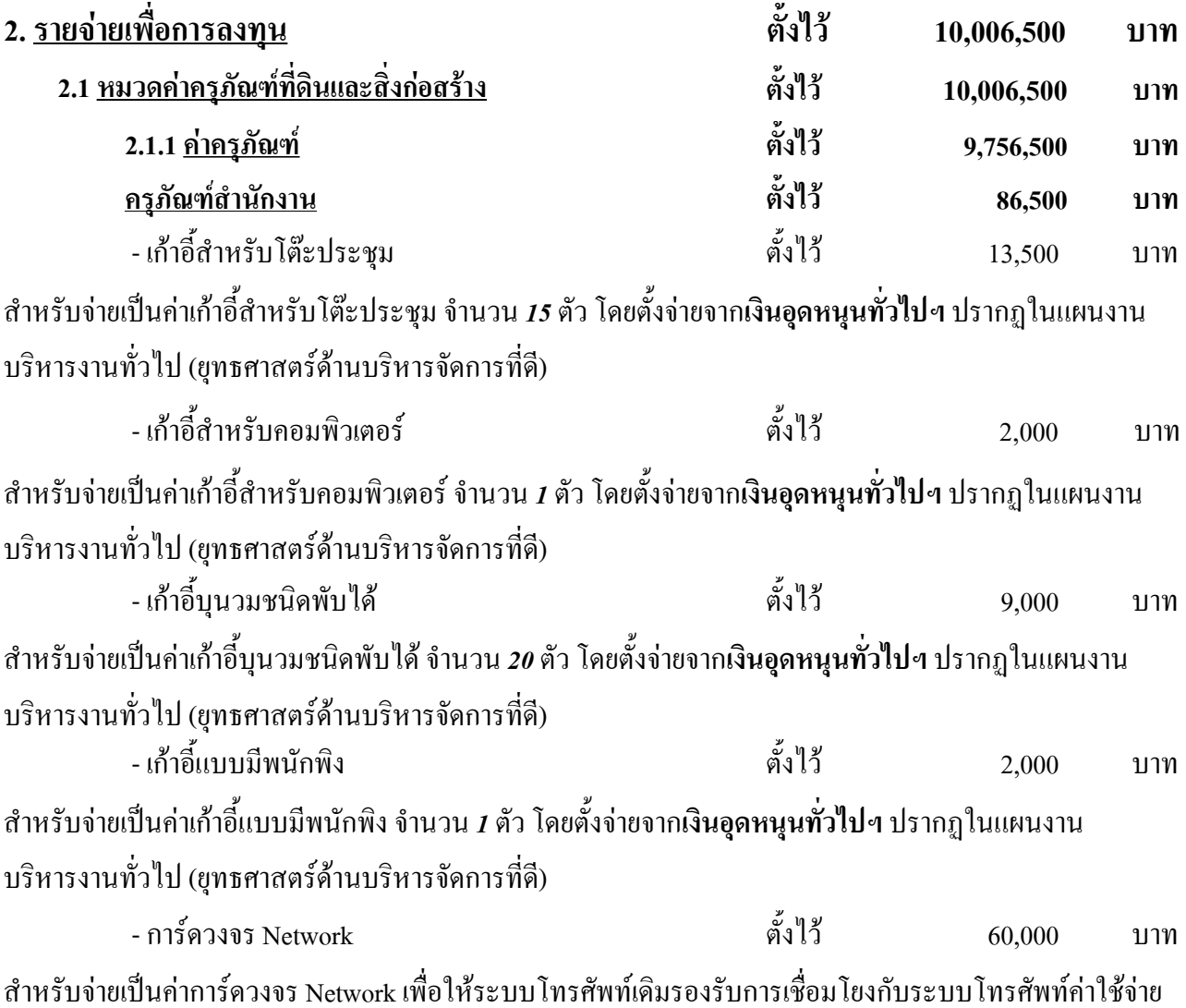

ต่ำได้อย่างมีประสิทธิภาพ และสามารถเชื่อมโยงกับระบบโทรศัพท์ดิจิตอลผ่านโครงข่าย Network จำนวน **1** ชุด โดยตั้งจ่ายจากเงินอุดหนุนทั่วไปฯ ปรากฏในแผนงานบริหารงานทั่วไป (ยุทธศาสตร์ด้านบริหารจัดการที่ดี)

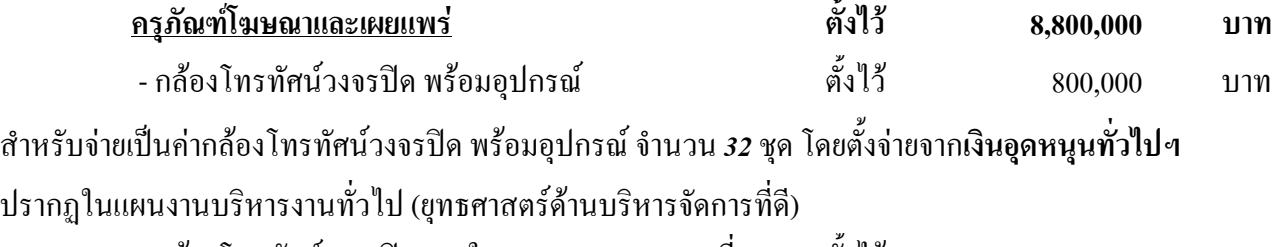

- กล้องโทรทัศน์วงจรปิด ภายในเขตเทศบาลฯ ระยะที่ 4 ตั้งใว้ 8,000,000 บาท สำหรับจ่ายเป็นค่ากล้องโทรทัศน์วงจรปิด ภายในเขตเทศบาลฯ ระยะที่ 4 จำนวน *32* กล้อง พร้อมระบบโครงข่าย เพิ่มเติม โดยตั้งจ่ายจากเ**งินอุดหนุนทั่วไป**ฯ ปรากฏในแผนงานบริหารงานทั่วไป (ยุทธศาสตร์ด้านการรักษาความ ี สงบเรียบร้อยและความมั่นคง)

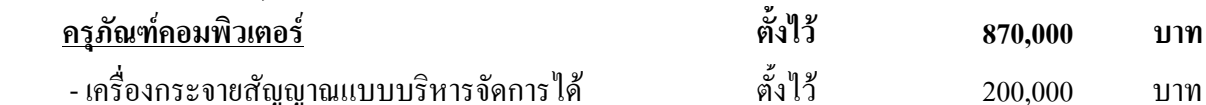

สำหรับจ่ายเป็นค่าจัดหา MANAGE SWITCH LAYER 3 , ACCESS POINT , Webcam Camara และอุปกรณ์ Network อื่นๆ โดยตั้งจ่ายจากเงินอุดหนุนทั่วไปๆ ปรากฏในแผนงานบริหารงานทั่วไป (ยุทธศาสตร์ด้านบริหาร จัดการที่ดี)

- เครื่องกระจายสัญญาณแบบไร้สายชนิคภายนอกอาคาร ตั้งไว้ 150,000 บาท สำหรับจ่ายเป็นค่าเครื่องกระจายสัญญาณแบบไร้สายชนิดภายนอกอาการ ติดตั้งให้บริการจำนวน 5 จุด เพื่อให้ ้ ประชาชนเข้าถึงบริการอินเทอร์เน็ตสาธารณะ ได้อย่างทั่วถึง โดยตั้งจ่ายจากเงินอุดหนุนทั่วไปฯ ปรากฏใน แผนงานบริหารงานทั่วไป (ยุทธศาสตร์ด้านบริหารจัดการที่ดี)

- เครื่องกระจายสัญญาณแบบ ไร้สายชนิดจุดต่อจุด - ตั้ง ไว้ - 175,000 บาท สำหรับจ่ายเป็นค่าเครื่องกระจายสัญญาณแบบไร้สายชนิดจุดต่อจุด (Point to Point) ไปยังหอชมเมือง พร้อมติดตั้ง ระบบภายใน จำนวน 1 ระบบ ติดตั้งvdsI ความเร็วไม่น้อยกว่า 10 megabit จากจุดเชื่อมต่อ (node) ไปยังอาคารที่ พักผู้บริหาร และพนักงานเทศบาล โดยตั้งจ่ายจากเงินอุดหนุนทั่วไปฯ ปรากฏในแผนงานบริหารงานทั่วไป (ยุทธศาสตร์ด้านบริหารจัดการที่ดี)

 - 2 
3 Fiber Optic 180,000 สำหรับจ่ายเป็นค่าตู้พักสาย Fiber Optic ชนิด Single Mode ขนาดรวมไม่น้อยกว่า 240 Core จำนวน 1 ชุด พร้อม สาย Fiber Optic จำนวน 240 Core ติดตั้งเชื่อมโยงระหว่างตู้พักสาย โดยตั้งจ่ายจากเ**งินอุดหนุนทั่วไป**ฯ ปรากฏใน แผนงานบริหารงานทั่วไป (ยุทธศาสตร์ด้านบริหารจัดการที่ดี)

- โปรแกรมบริหารจัดการการใช้งานระบบเครือข่าย ตั้งไว้ 135,000 บาท ตั้งไว้ 135 000 จัดเก็บข้อมูล ตาม พ.ร.บ.ว่าด้วยการกระทำผิดเกี่ยวกับคอมพิวเตอร์ พ.ศ.2550 จำนวน 1 ระบบ จัดหาอุปกรณ์ ี รองรับการจ่ายสัญญาณให้สามารถรองรับช่องสัญญาณได้ไม่น้อยกว่า 10 VLAN โดยตั้งจ่ายจากเงินอุดหนุน ทั่วไปฯ ปรากฏในแผนงานบริหารงานทั่วไป (ยุทธศาสตร์ด้านบริหารจัดการที่ดี)

- คอมพิวเตอร์ เครื่องพิมพ์ และอุปกรณ์ต่อพ่ วง ตั้งไว้ 30,000 บาท สำหรับจ่ายเป็นค่าคอมพิวเตอร์ เครื่องพิมพ์ และอุปกรณ์ต่อพ่วง จำนวน 1 ชุด โดยตั้งจ่ายจากเ**งินอุดหนุนทั่วไป** 1 ปรากฏในแผนงานบริหารงานทั่วไป (ยุทธศาสตร์ด้านบริหารจัดการที่ดี)

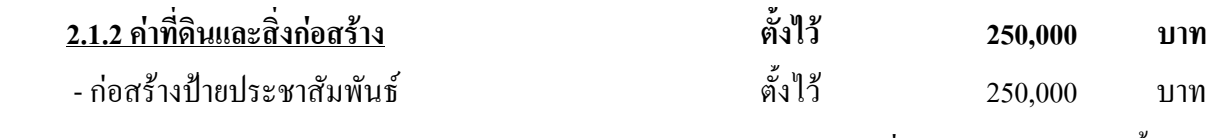

สำหรับจ่ายเป็นค่าก่อสร้างป้ายประชาสัมพันธ์ จำนวน 1 ป้าย ตามรูปแบบรายละเอียดที่เทศบาลกำหนด โดยตั้ง ้จ่ายจากเ<mark>งินอุดหนุนทั่วไป</mark>ฯ ปรากฏในแผนงานบริหารงานทั่วไป (ยุทธศาสตร์ด้านบริหารจัดการที่ดี)